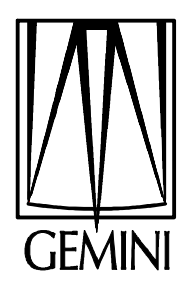

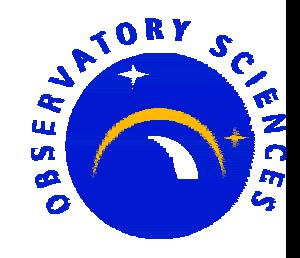

#### **Conversion of the Gemini Control Systems to 3.13.4**

#### **Andy Foster Observatory Sciences Ltd**

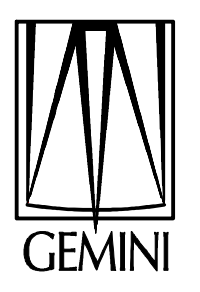

## **What is Gemini ?**

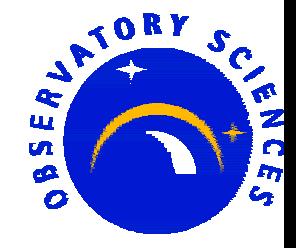

- **International Project**
	- **USA (47.6%), UK (23.8%), Canada (14.3%), Chile (4.8%), Australia (4.8%), Brazil (2.4%) and Argentina (2.4%)**

#### **2x 8-m Optical/Infra Red Telescopes**

- **Mauna Kea, Hawaii**
- **Cerro Pachon Chile**

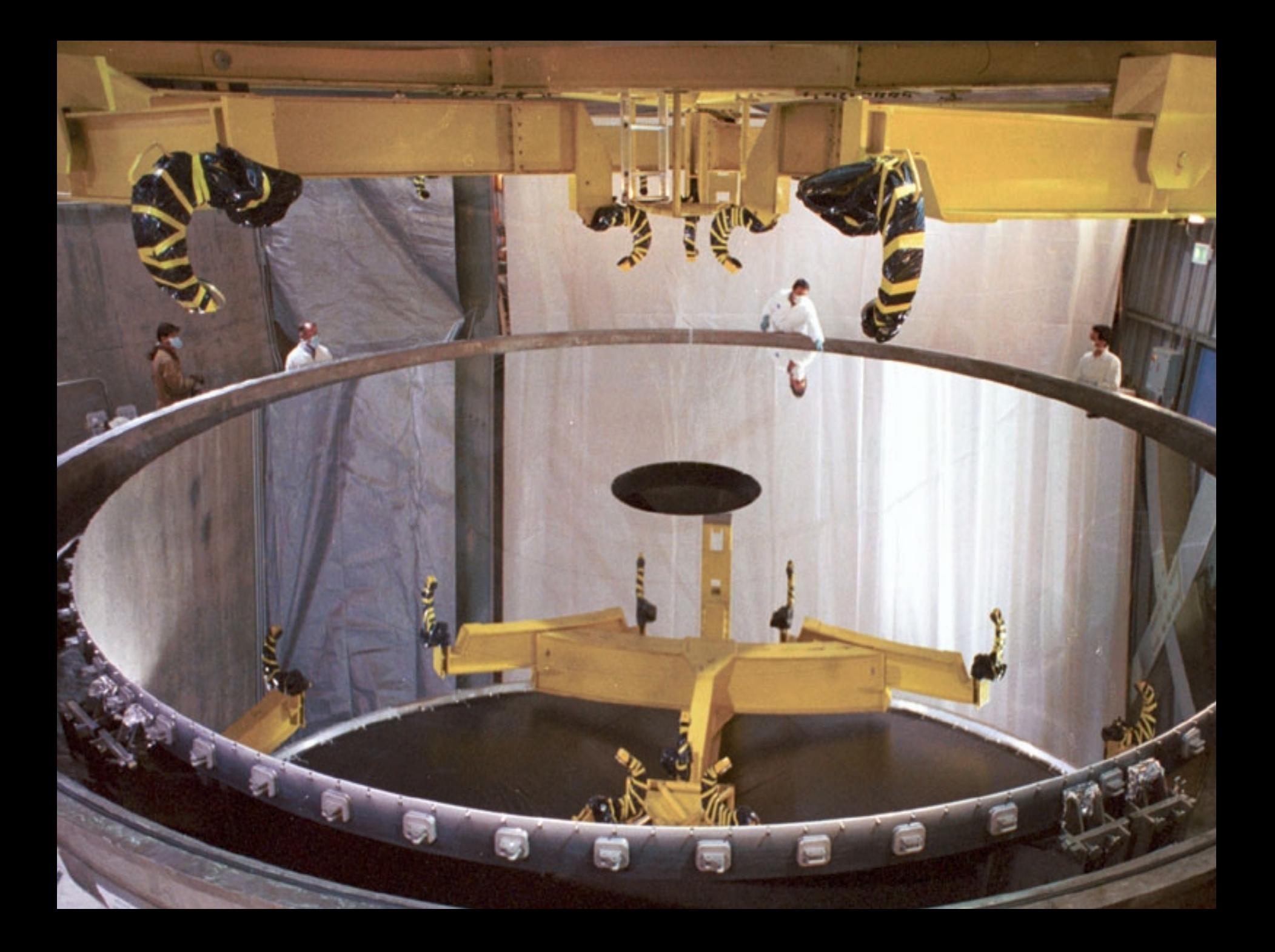

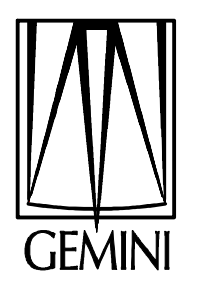

#### **The Gemini Control System**

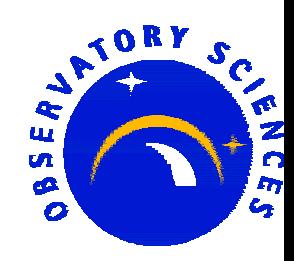

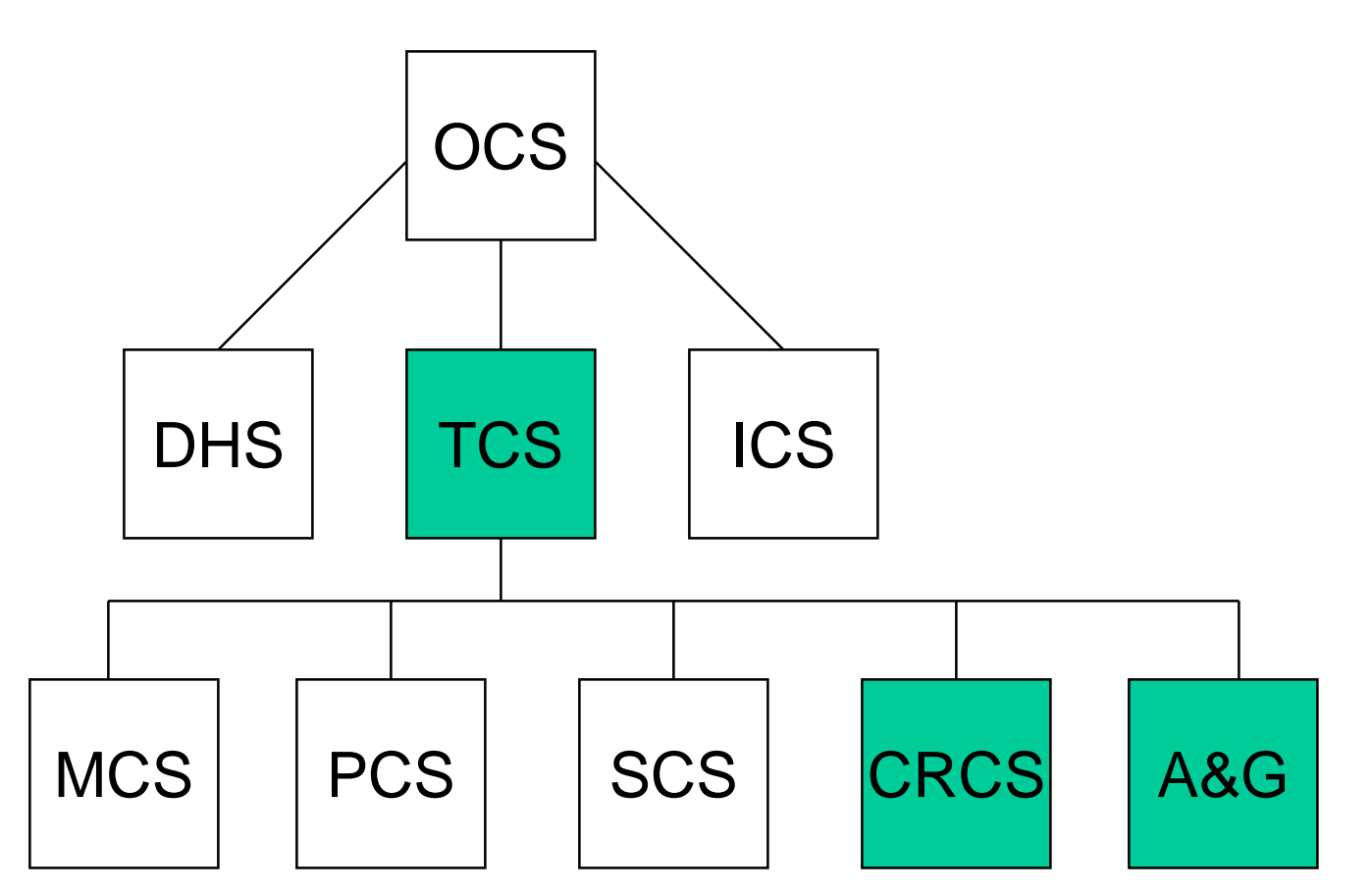

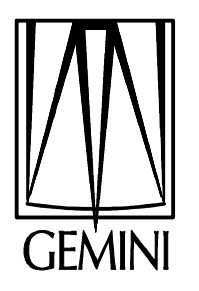

#### **Use of EPICS**

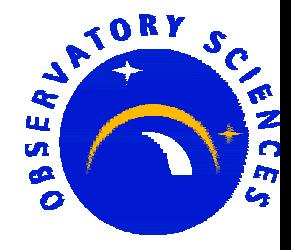

- $\bullet$  **All telescope control**
	- – **Mount, Cassegrain rotator, Secondary mirror, Primary mirror, Enclosure , Acquisition and Guidance Unit etc.**
	- –**12 IOCs**
- $\bullet$  **All common user instruments**
	- **Calibration unit**
	- **Multi-object Spectrometer**
	- **Near Infra Red Imager**
	- **5 IOCs**
- $\bullet$ **1000 – 14000 records per system**

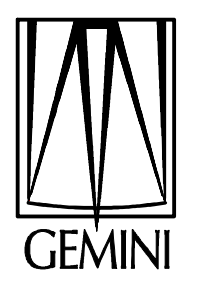

#### **Versions of EPICS**

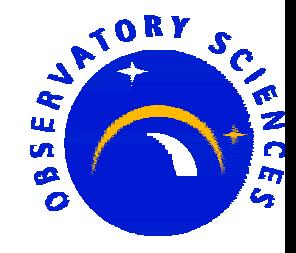

- **Addition of Gemini specific records and device/driver support creates a GEM release**
- **1995 GEM1 based on 3.12.2, vxWorks 5.1.1 MVME167**
- **1998 GEM5, GEM6 3.12.2, vxWorks 5.2 MVME167**

 **1999 GEM6T 3.12.2, Tornado 1.0.1, Power PC MVME167, MVME2700**

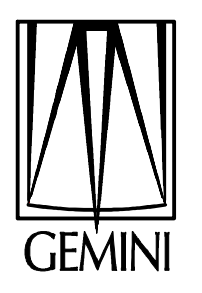

# **Time to Upgrade**

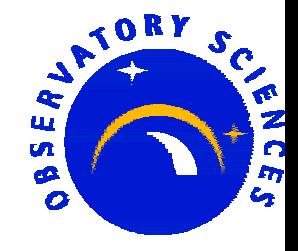

- **March 2001**
	- **Start with the latest version of EPICS and vxWorks and produce GEM7**
- **3.13.4**
	- **Convert the Gemini records.**
		- » **CAD, CAR, APPLY Command/Action Model**
		- » SIR **Gemini Status Record**
		- » LUTIN **Lookup table conversion**
		- »**Lookup table conversion**
		- » GENSUB **General Subroutine Record**
	- **replace "ascii" with "dbd"**
	- **record changes (3.13 release notes)**
- **Tornado 2.0**
	- **Apply latest cumulative patch, T2CP4 -> Tornado 2.0.2**

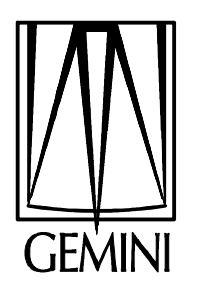

# **Application Environment**

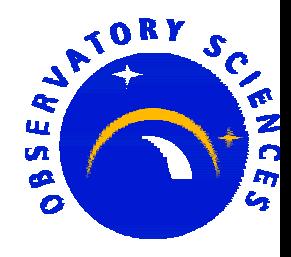

- **UAE (Universal Application Environment)**
	- **From Nick Rees at JAC but add Gemini specifics**
- **Changes from 3.12 version**
	- **No soft links**
	- **Makefiles very different**
	- **applSetup now a Perl script (EPICS standard)**

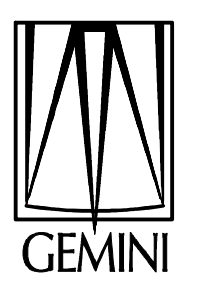

### **Convert a system: the TCS**

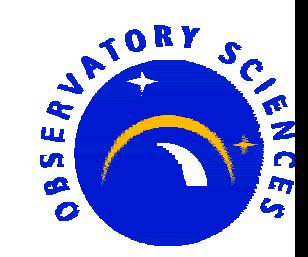

- **Controls no hardware directly**
	- **Soft records**
	- **GEM7 deliberately does not include very much hardware support.**
	- **Took the view that each application would include only what it wanted**
- **OSL primary responsible**
	- **Easy for us to work on as only need a processor and a crate**

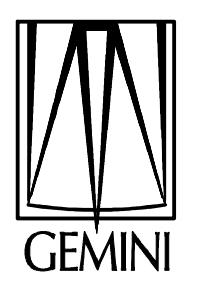

# **Converting the TCS**

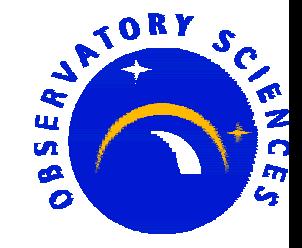

- **Build the system against original GEM release**
	- **How many records?**
- **Populate application with new Makefiles**
	- **No more Makefile.Unix**
- **Run a script in the source directory to convert old enumerated types to new ones**
	- **3.13 tools automatically create header files from menu descriptions. Make use of this.**
- **Replace all "wait" records with "calcout"**
	- **Never succeeded in getting "wait" to work**
	- **Really developed to support dynamic links in 3.12**

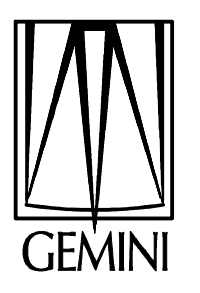

# **Converting the TCS contd.**

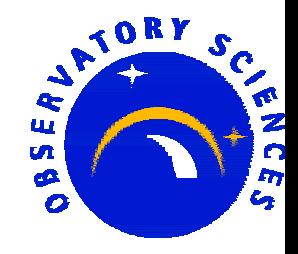

- $\bullet$  **Replace old redundant Gemini records**
	- **mosub, was an early version of the genSub**
	- **subcad, 3.13 version of the cad includes all functionality**
- **Significant changes in the startup scripts**
	- **How EPICS is loaded I.e. just iocCore, seq**
	- **dbLoadDatabase not dbLoad "default.dctsdr"**
- **Load Tornado 2.0.2 on the IOC and try out the system**

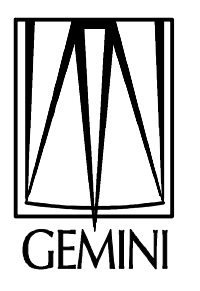

#### **What happened?**

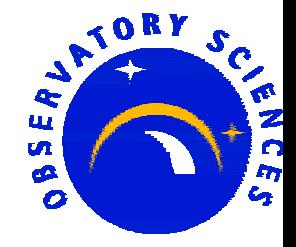

**Bug in the longout record.**

**if( plongout->omsl == CLOSED\_LOOP ) status = dbGetLink(…);**

- **caused a random value to be placed in VAL when the record was being initialized from a constant link**
- **if( (plongout->dol.type != CONSTANT) && (plongout->omsl == CLOSED\_LOOP) ) status = dbGetLink(…);**
	- **also seen in "dfanout", "steppermotor" and "stringout"**
	- **fixed in 3.13.5**

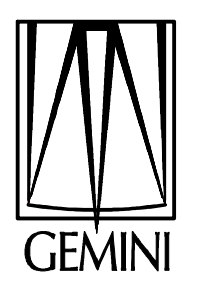

#### **Initialization problems**

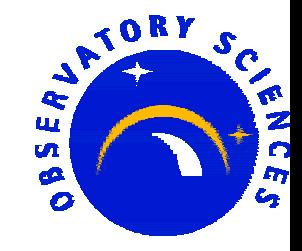

- **Started with the existing set of Gemini record symbols.**
- **Needed to change this in the "stringin" symbol: def(INP):000…0+00 -> def(INP):**
	- **allows initial values of VAL to be set in the same way as in 3.12.**
- **Similar things for the "stringout" symbol and the "select" symbol def(DOL):000…0e+00 -> def(DOL): def(INPx):000…0e+00 -> def(INPx):**

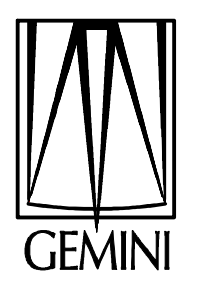

#### **Different colors on our screens**

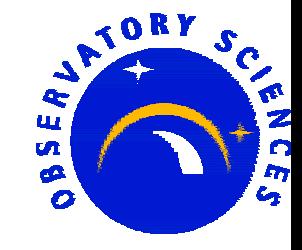

- **We traced this down to the wrong alarm severity in the record.**
- **Under 3.12, a record with a CA connection to a missing record had an Invalid Alarm severity**
- **Under 3.13, this is only true if the link property is set to "MS"**
- **Makes sense – but an interesting and very visual difference!**

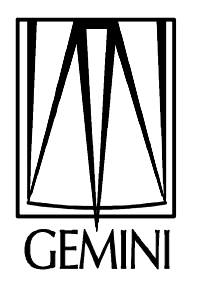

#### **vxWorks Statistics**

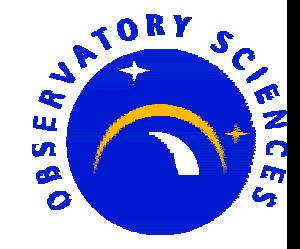

- **A bug in devVXStats caused the PPC to crash**
	- **Divide by Zero.**
	- **Not seen on the 68k as not trapped.**
- **Marty produced a fix to the algorithm which calculates the CPU usage**
	- **fixed in 3.13.5**
- **Tried this and it worked well. The reported CPU appeared much more stable than previously.**

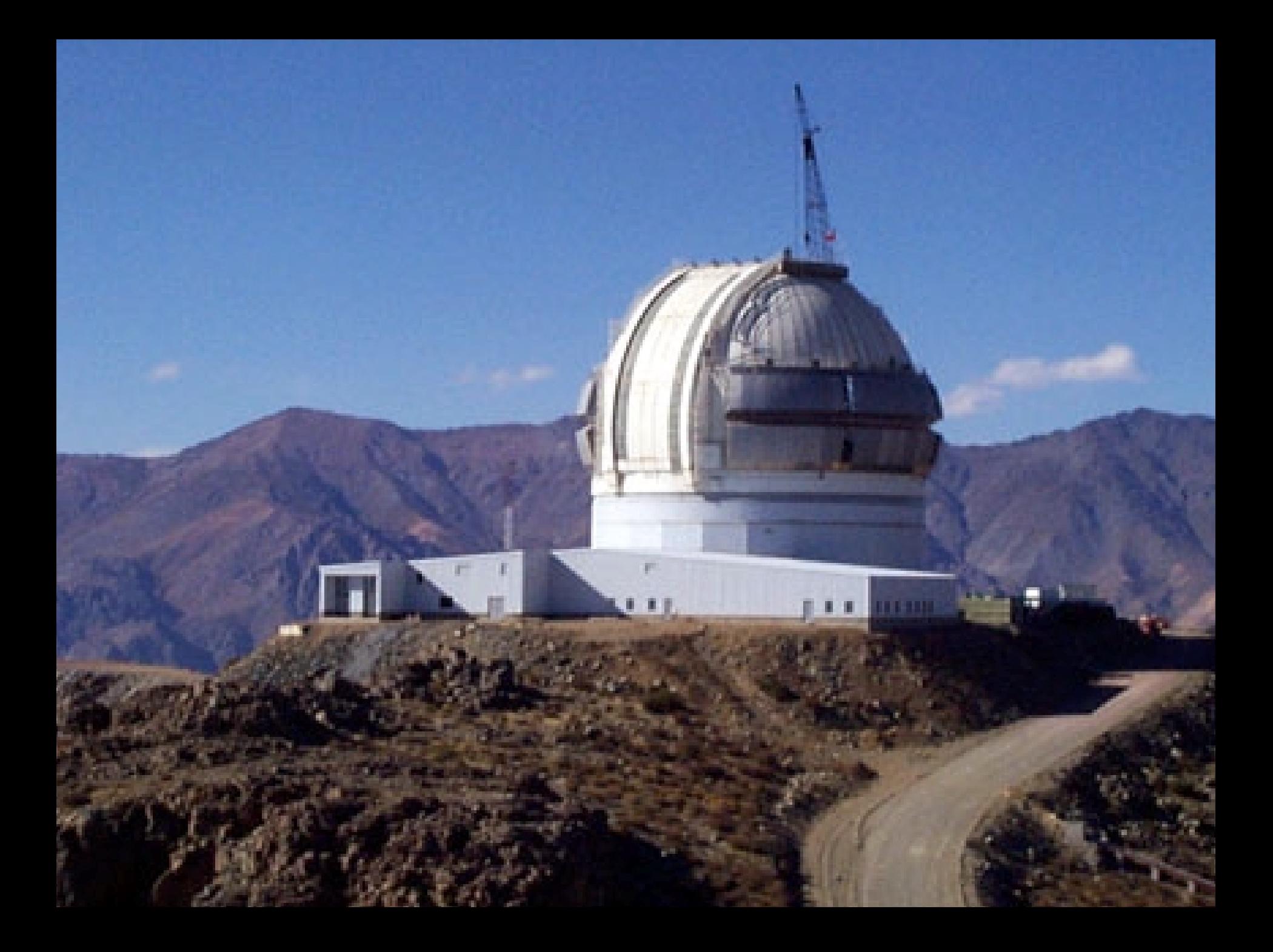

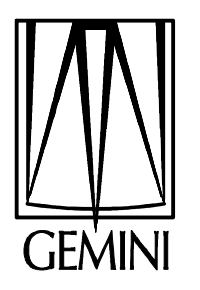

### **Operational Test**

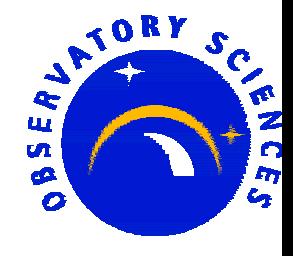

- **First test failed because of a problem with double-to-string conversion.**
- **Problem was in "db/dbFastLinkConv.c" Routine "cvt\_f\_st".**
- **Default precision in 3.12 had been set as 2.**
- **Default precision in 3.13 was 0. This caused us problems.**
- **We replaced this with 8 (maximum before the string format changes from a "%f" to a "%e").**

– **fixed in 3.13.5, default is 6**

 **16th June 2001 – Cerro Pachon, Chile. First working 3.13 system for Gemini!**

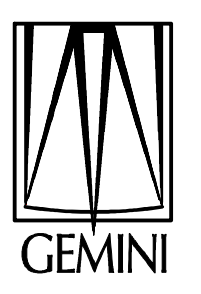

## **Problems we have seen (1)**

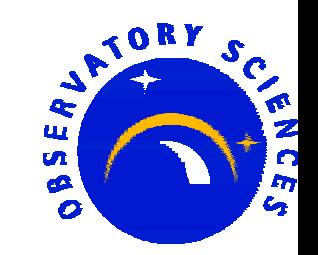

- **Some of these are probably due to the switch to Tornado 2.0**
- **Occasionally see this on the PPC console when shutting down "dm" screens:**

**0x33155a8 (CA\_client): memPartFree: invalid block xxx in partition yyy**

**Sometimes the CA\_client task is suspended afterwards.**

**Have never seen it on a 68k.**

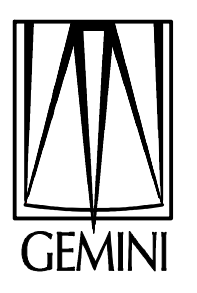

#### **Problems we have seen (2)**

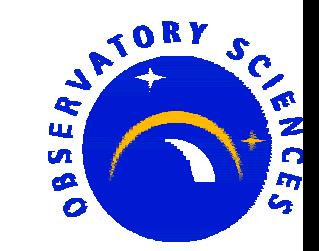

**We sometimes see these messages:**

#### **CAC:error = "S\_errno\_ENOBUFS" sending UDP msg to x.x.x.x:5064**

**and**

**0x2ce2fb0 (CA\_online): ../online\_notify.c: CA beacon error was "S\_errno\_ENOBUFS"**

 **Lack of mbufs? I need to understand how to configure for more in Tornado 2.0**

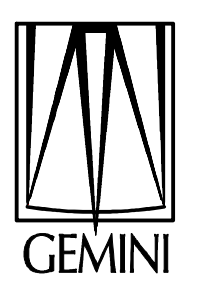

#### **Problems we have seen (3)**

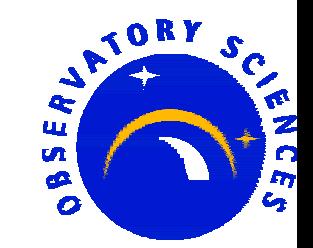

- **Just recently we had the situation where the "dbCaTask" was taking up 95-98% of the CPU.**
- **Rebooting had no effect**
	- **System went straight back into a tight loop**
- **Messages like these:**
- **dbCa: exceptionCallback stat Network Connection lost Channel unknown**
- **Suspect one of the TCS subsystems was having problems and so affecting the TCS?**

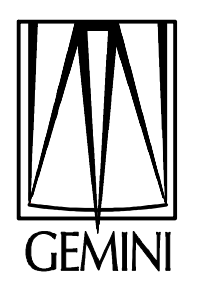

#### **Gemini Conversion Current Status**

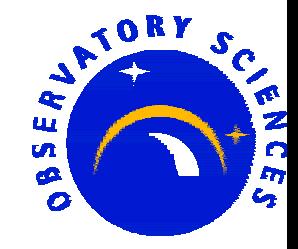

- **7 out of 12 telescope systems have been converted.**
	- **Gemini Software team 3**
	- **OSL 4**
- **4/5 instrument systems (North) on 3.13.4**
	- **Gemini Software team 3**
	- **OSL 1**

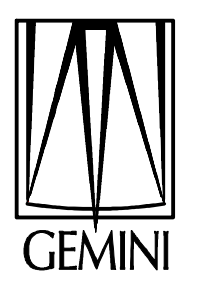

#### **EPICS 3.14**

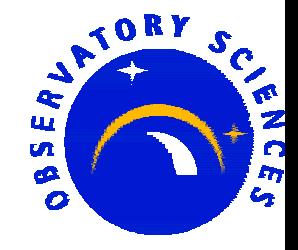

- **Why didn't we start with 3.14?**
	- **Not ready for operations yet**
- **Tried the 3.14alpha2 example on Solaris, 68k and PPC**
- **When compiled for the PPC with the "-g" flag, I had a couple of CA tasks crash at iocInit.**
	- **This did not happen when "-g" was not used?**
- **Simple CA host program crashed under Solaris7.**
	- **Noticed the release notes stated it had been tested under 2.6 and Solaris 8.**
	- **Or a compiler problem. We use gcc 2.95.3**

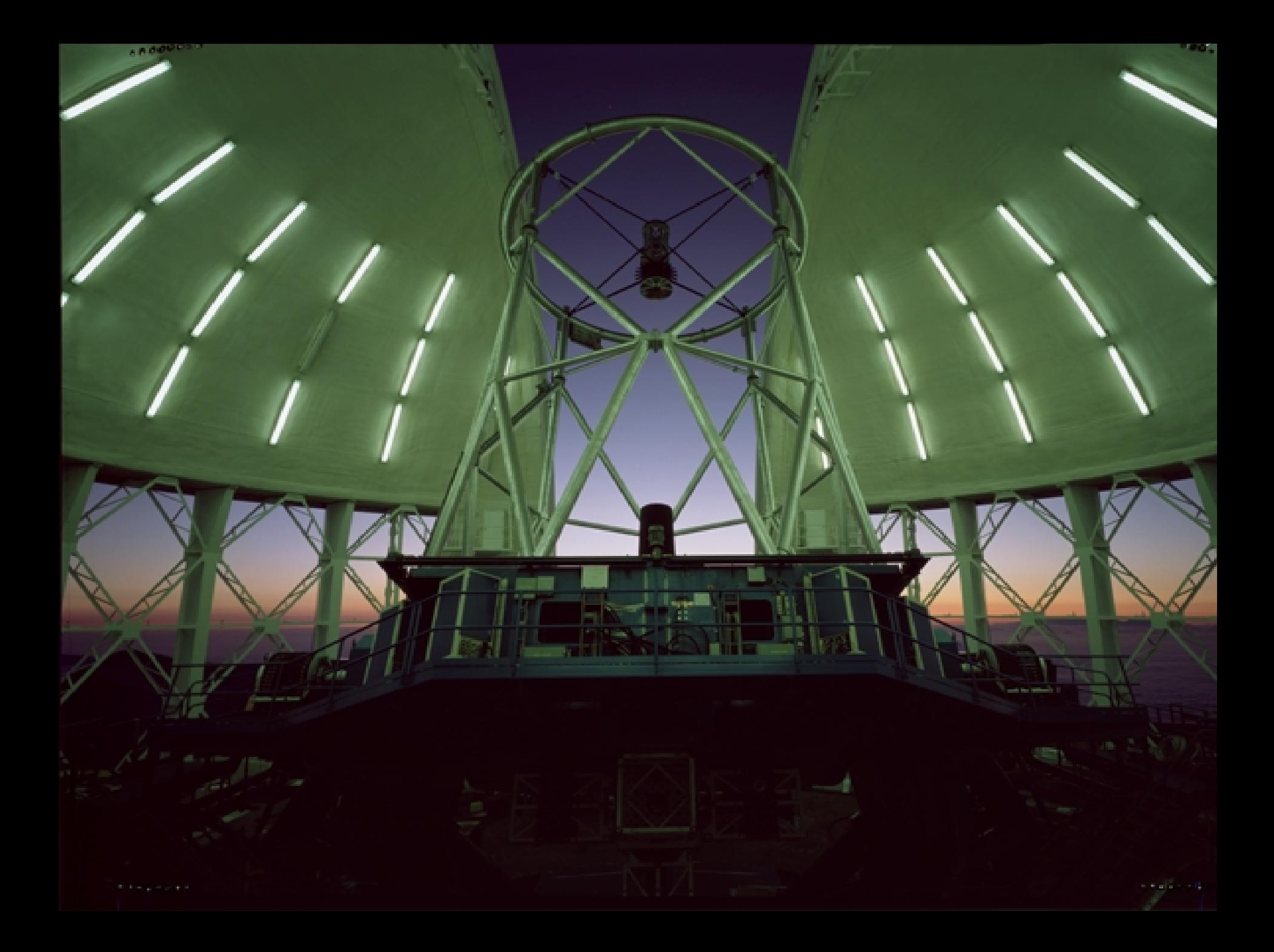